#### Authenticate to Cockpit from anywhere

Martin Pitt [<mpitt@redhat.com>](mailto:mpitt@redhat.com)

DevConv.CZ 2020

## Cockpit what?

- Interactive Server admin web interface
- Easy setup and troubleshooting for one or a few machines
- Included in all major distros

## Extending LVM

pvcreate /dev/sdb2 vgextend vg0 /dev/sdb2 lvresize --extents '+100%FREE' vg0/data1 resize2fs /dev/vg0/data1

## Accessible from any browser

- Windows/Edge
- Mobile devices
- Simple install
- Zero configuration

#### Anatomy: cockpit-ws

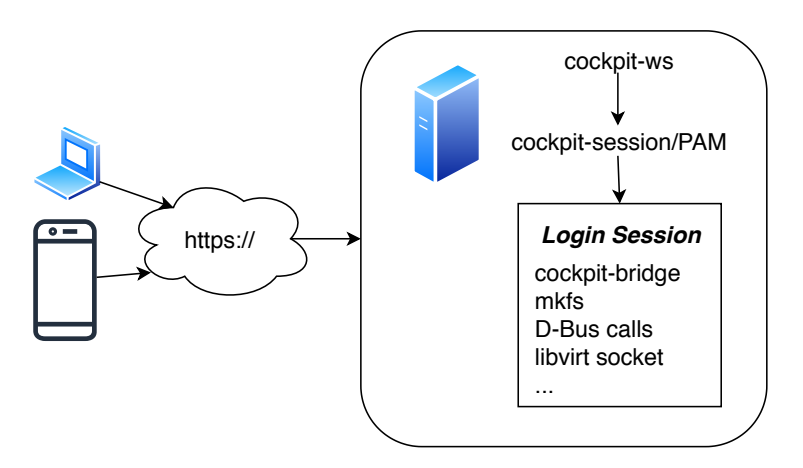

- TCP http+WebSocket  $\leftrightarrow$  JSON pipe
- collect credentials

#### Anatomy: cockpit-session

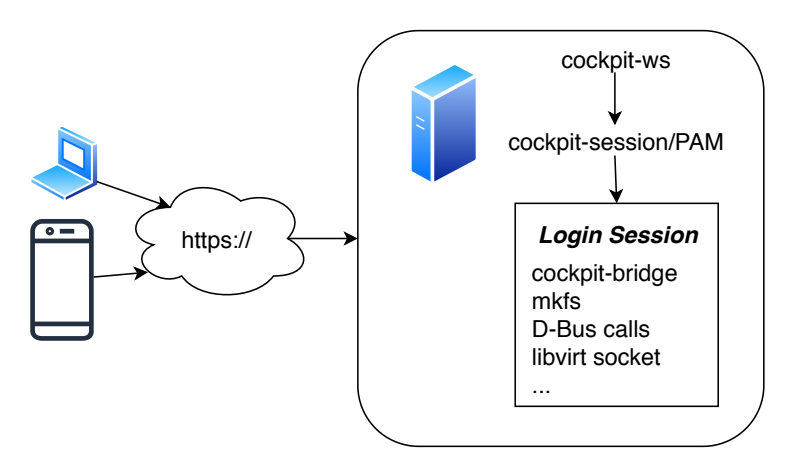

- ws credentials  $\rightarrow$  PAM session
- forward JSON pipe to session leader

## Anatomy: cockpit-bridge

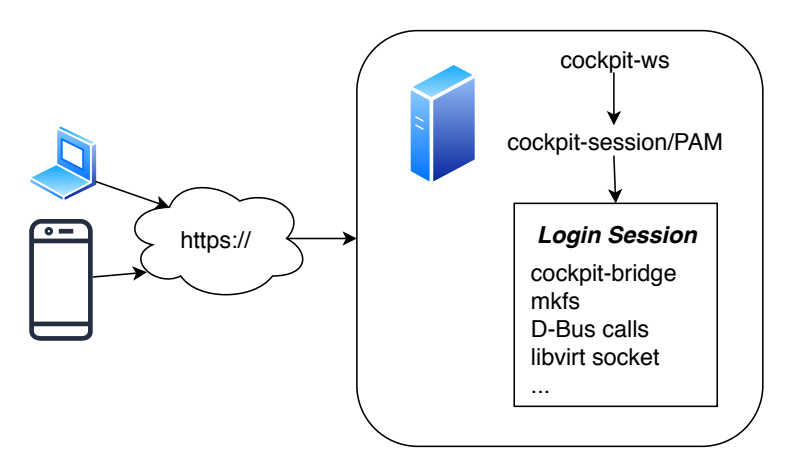

- session leader, cockpit's "bash"
- JSON on stdio  $\leftrightarrow$  system APIs

#### SSH sessions

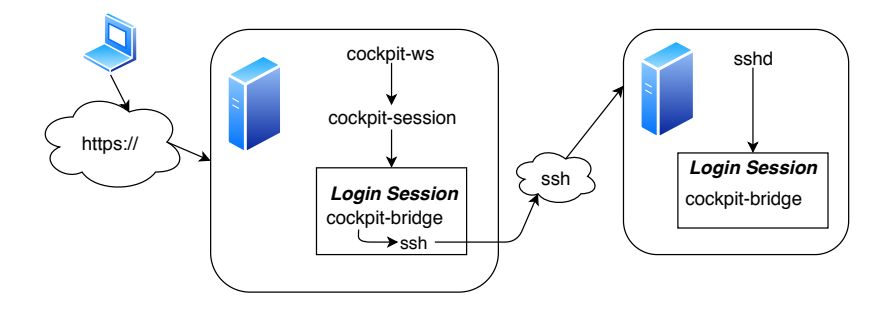

nothing Cockpit specific running outside of the user session

#### Bastion host

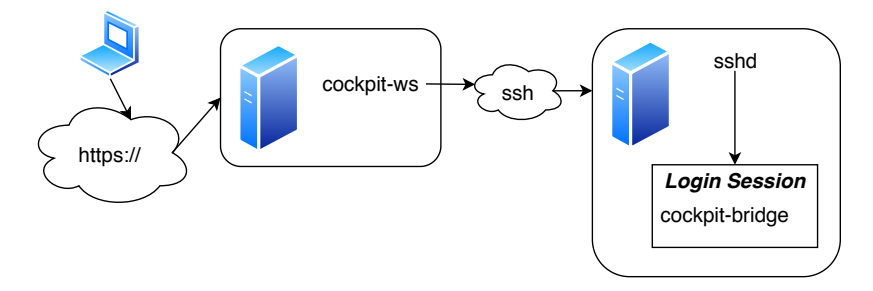

Enforce using ssh in cockpit.conf(5):

**[WebService]** RequireHost=**true**

## Other authentication setups

- SSO/Kerberos in Identity Management domains
- smart card/client certificate authentication
- OAuth (external embedding)
- Foreman: included cockpit-ws with dynamic configuration

## Embedding into existing session

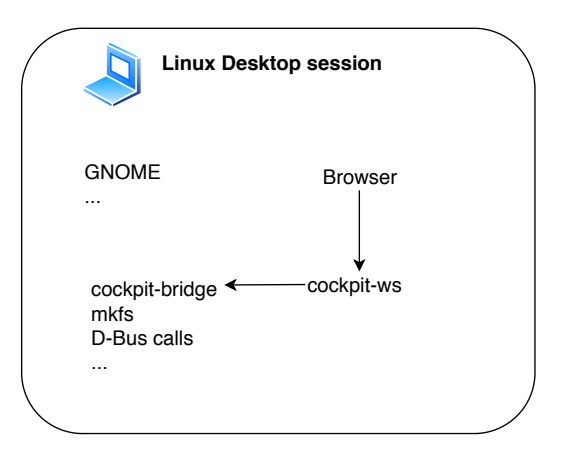

cockpit-ws -p 9999 --no-tls --local-session=/usr/bin/cockpit-bridge firefox http://localhost:9999

## Embedding into existing session: once more with safety!

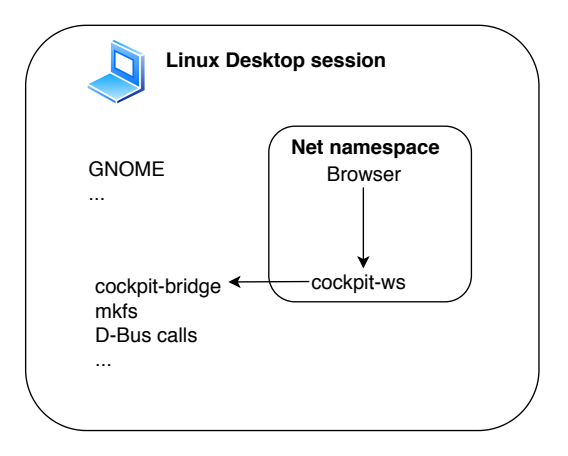

/usr/libexec/cockpit-desktop [page]

## Conclusion

- Authentication is very flexible
- Works with zero configuration
- Can be arbitrarily embedded and customized

# Q & A

Contact:

- #cockpit on Freenode
- https://cockpit-project.org

Useful links:

- [Authentication configuration](https://cockpit-project.org/guide/latest/authentication.html)
- [Authentication protocol](https://github.com/cockpit-project/cockpit/blob/master/doc/authentication.md)